#### Computer Networks COSC 6377 Lecture 1

Fall 2018

August 21, 2018

#### Course Goals

- Overview of the basics
- Principles and Philosophies
- Read research papers
- Hands-on experience with networked systems

#### Prerequisites

- Undergraduate level networking/OS course
- Some systems programming
- Familiar with Linux environment
- Access to a Linux environment
	- Use department server
	- Use your own machine
- Willingness to catch up if you don't have these experiences

#### Structure

- Lectures
- Paper discussions
- Homework
- Project
- Exams
- Class participation

### Homework

- Several short assignments
- Concepts and calculations
- Some hands-on (incl. programming) work
- Allowed to discuss with other students, but you should turn in your own hw
- Submit online

## Project

- One project with intermediate checkpoints
- Build a networked system

- Possible to propose your own project
	- Strongly encouraged for PhD students
	- Talk to the instructor

#### Exams

- No final exam!
- Open notes
- In-class scheduling

### Grades

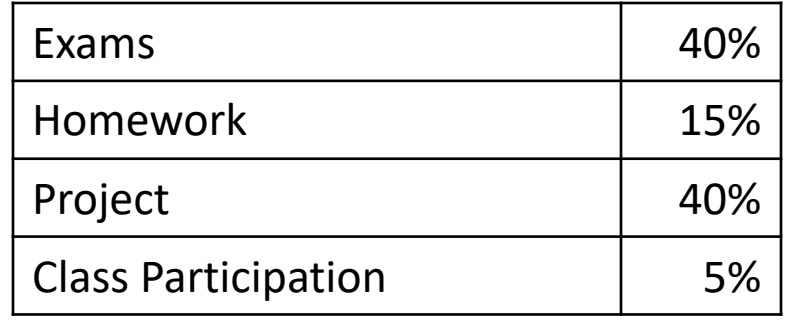

- It is possible to get a C or lower grades
- No incompletes

## Readings

- No required textbook
- Recommended texts
	- Computer Networks: A Systems Approach
	- Computer Networking: A Top-Down Approach
- Research papers
- Standards
- Wikipedia

#### Academic Honesty

• The work you turn in should be yours

- Acknowledge
	- Group discussions
	- Internet sources

• Plagiarism results in an F

#### Course Staff

- Instructor: Omprakash Gnawali
- Office Hours: TR 230-330

• TA: Milad Heydariaan

### Communication

- Send questions and answers to Piazza
- Emails MUST have COSC6377 in the subject
- Check course website and Piazza regularly

http://www2.cs.uh.edu/~gnawali/courses/cosc6377-f18/

### Some Questions

- How difficult is this course?
- What is the workload?
- Will I learn anything useful?
- Any other questions?

#### Why are you taking this course?

What do you want to do?

# The Internet: An Exciting Time

- One of the most influential inventions
	- A research experiment that escaped from the lab
	- … to be a global communications infrastructure
- Ever wider reach
	- Today: 3 billion+ users
	- Tomorrow: more users, computers, things, …
- Near-constant innovation
	- Apps: Web, P2P, social networks, virtual worlds
	- Links: optics, WiFi, cellular, WiMax, ...

# Transforming Everything

- The ways we do business
	- E-commerce, advertising, cloud computing, ...
- The way we have relationships – E-mail, IM, Facebook, virtual worlds, online dating
- How we think about law
	- Interstate commerce? National boundaries?
- The way we govern
	- E-voting and e-government
	- Censorship and wiretapping
- The way we fight
	- Cyber-attacks, including nation-state attacks

#### Internet Growth Occurring in **Accelerating Waves**

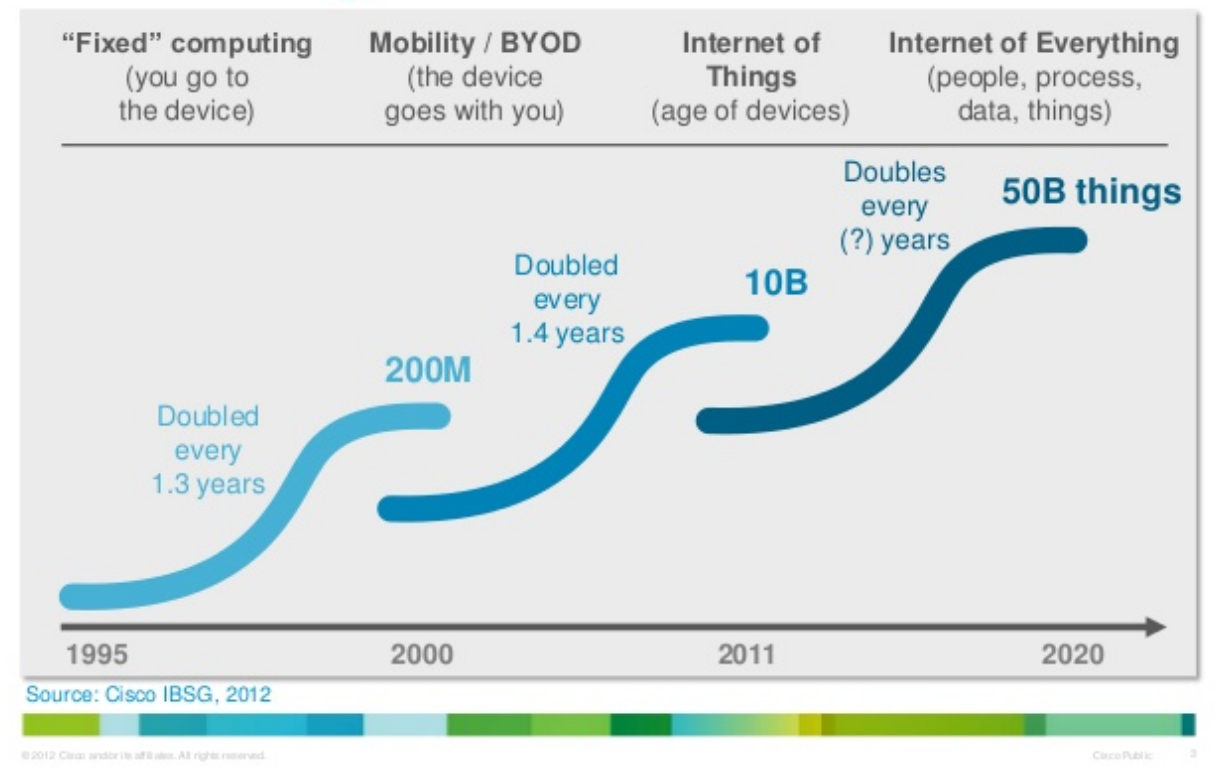

Cisco

# The Study of Networking is Cool

- Tangible, relates to reality
	- Can measure/build things
	- Can truly effect far-reaching change in the real world
- Inherently interdisciplinary
	- Well-motivated problems + rigorous solution techniques
	- Interplay with policy, economics, and social science
- Widely-understood impact
	- Can discuss technologies with your grandfather!

# The Study of Networking is Cool

- Young, relatively immature field
	- Great if you like to make order out of chaos
	- Tremendous intellectual progress is still needed
	- *You* can help decide what networking really is
- Defining the problem is a big part of the challenge
	- Recognizing a need, formulating a well-defined problem
	- … is at least as important as solving the problem…
- Lots of platforms for building your ideas
	- Programmability: Click, OpenFlow, NetFPGA
	- Routing software: Quagga, XORP, and Bird
	- Testbeds: Emulab, PlanetLab, Orbit, GENI, …
	- Measurements: RouteViews, traceroute, Internet2, …

## But, What *is* Networking?

### A Plethora of Protocol Acronyms?

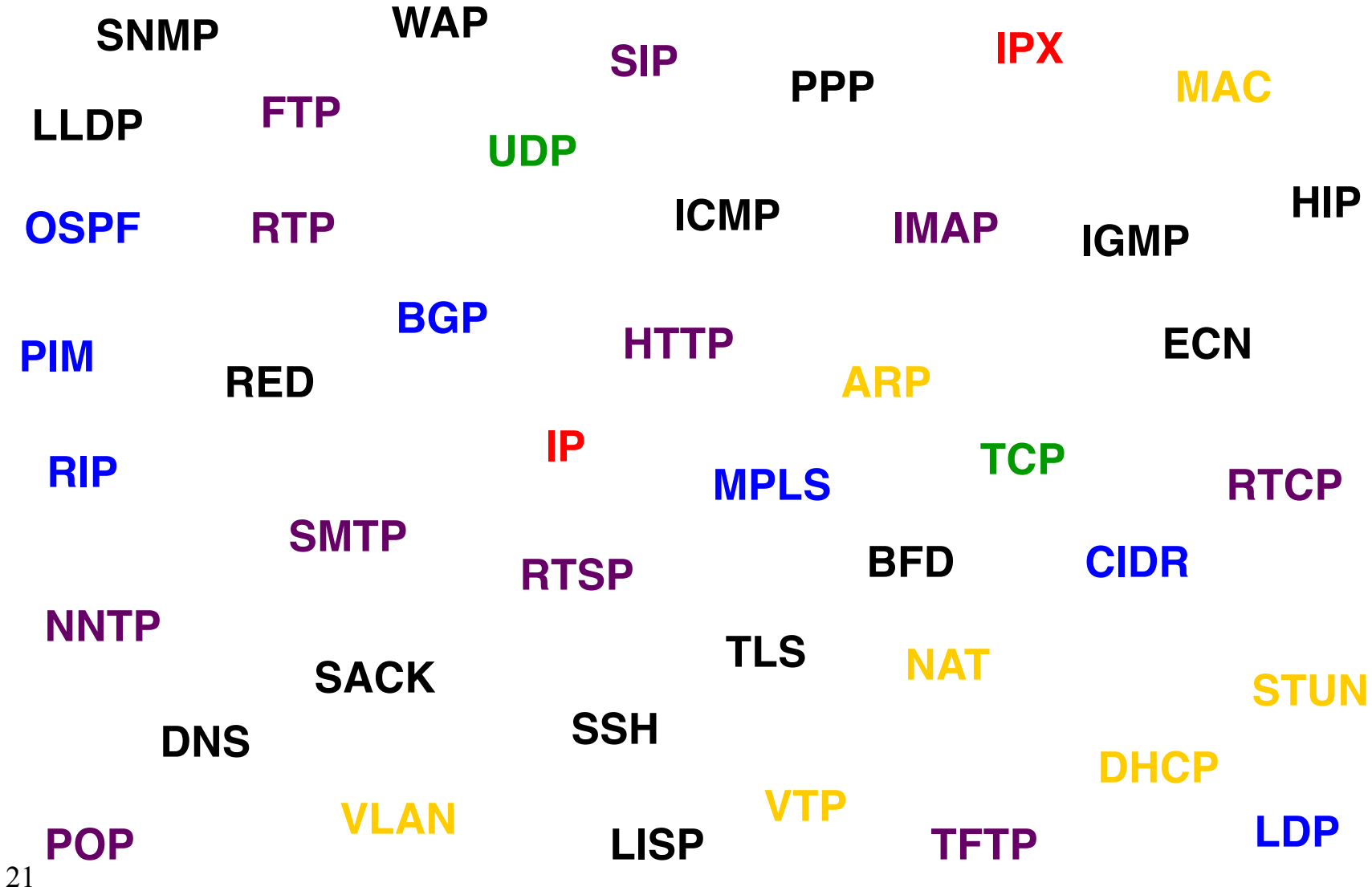

# A Heap of Header Formats?

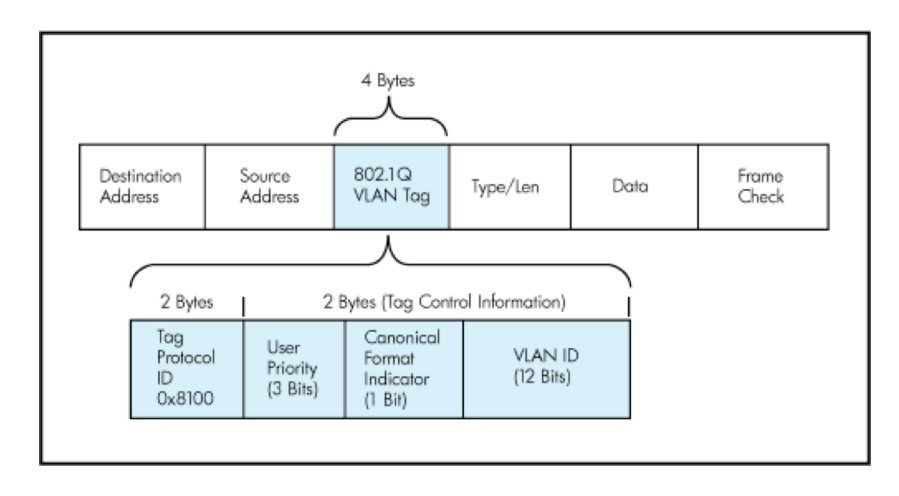

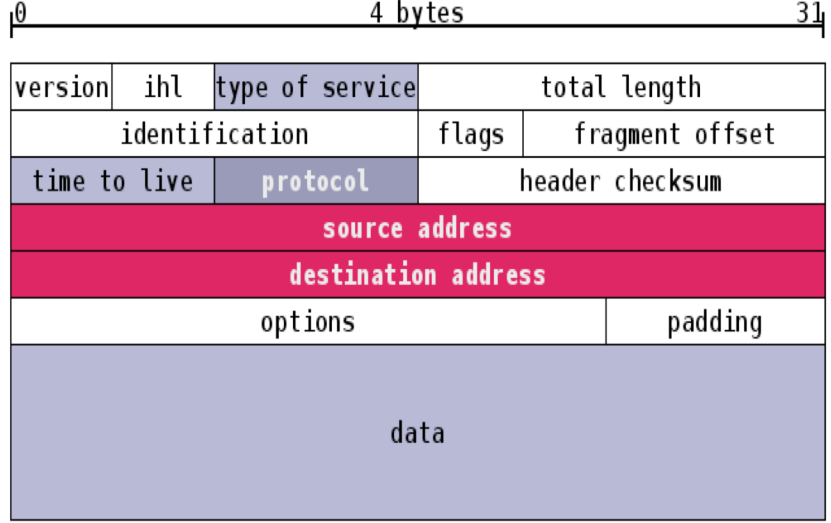

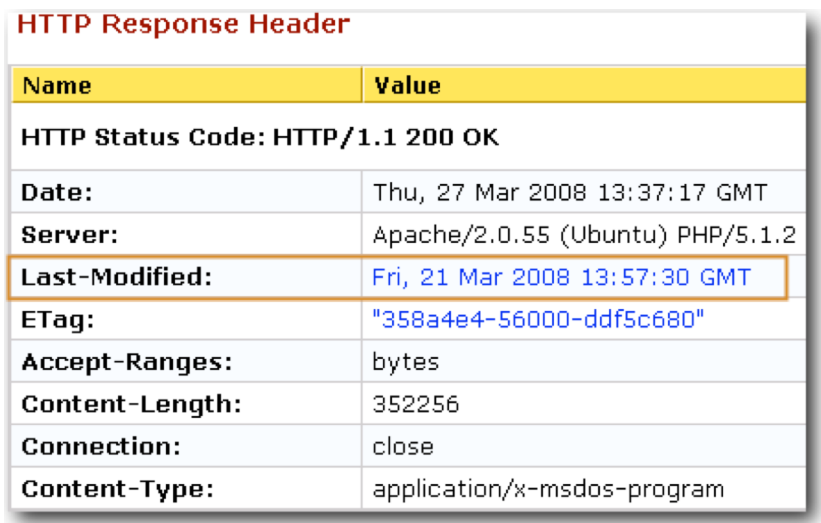

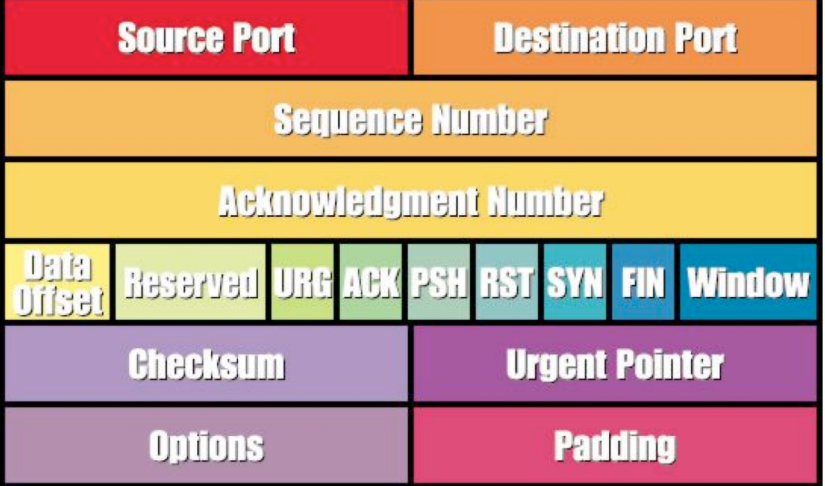

# A Big Bunch of Boxes?

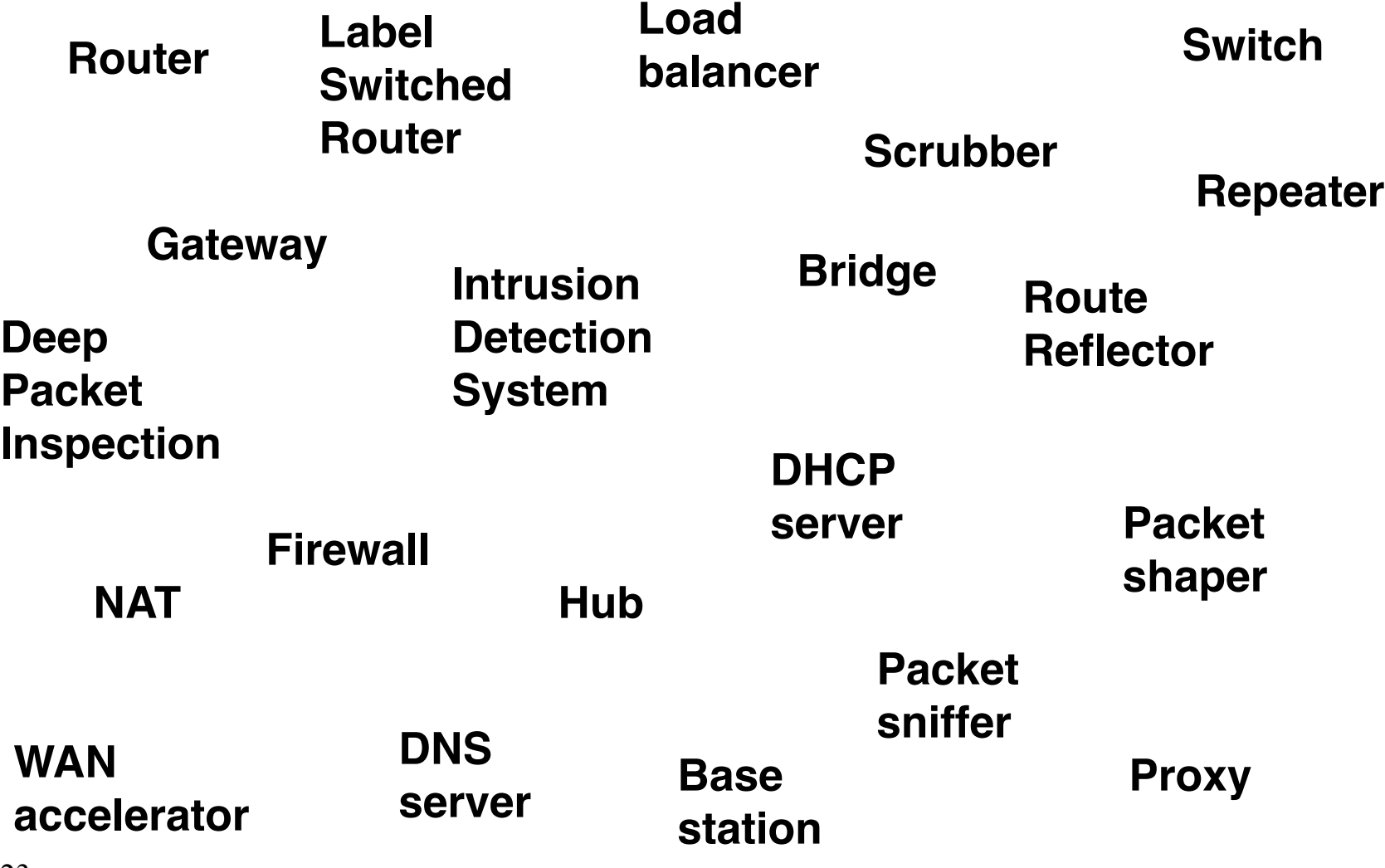

# A Ton of Tools?

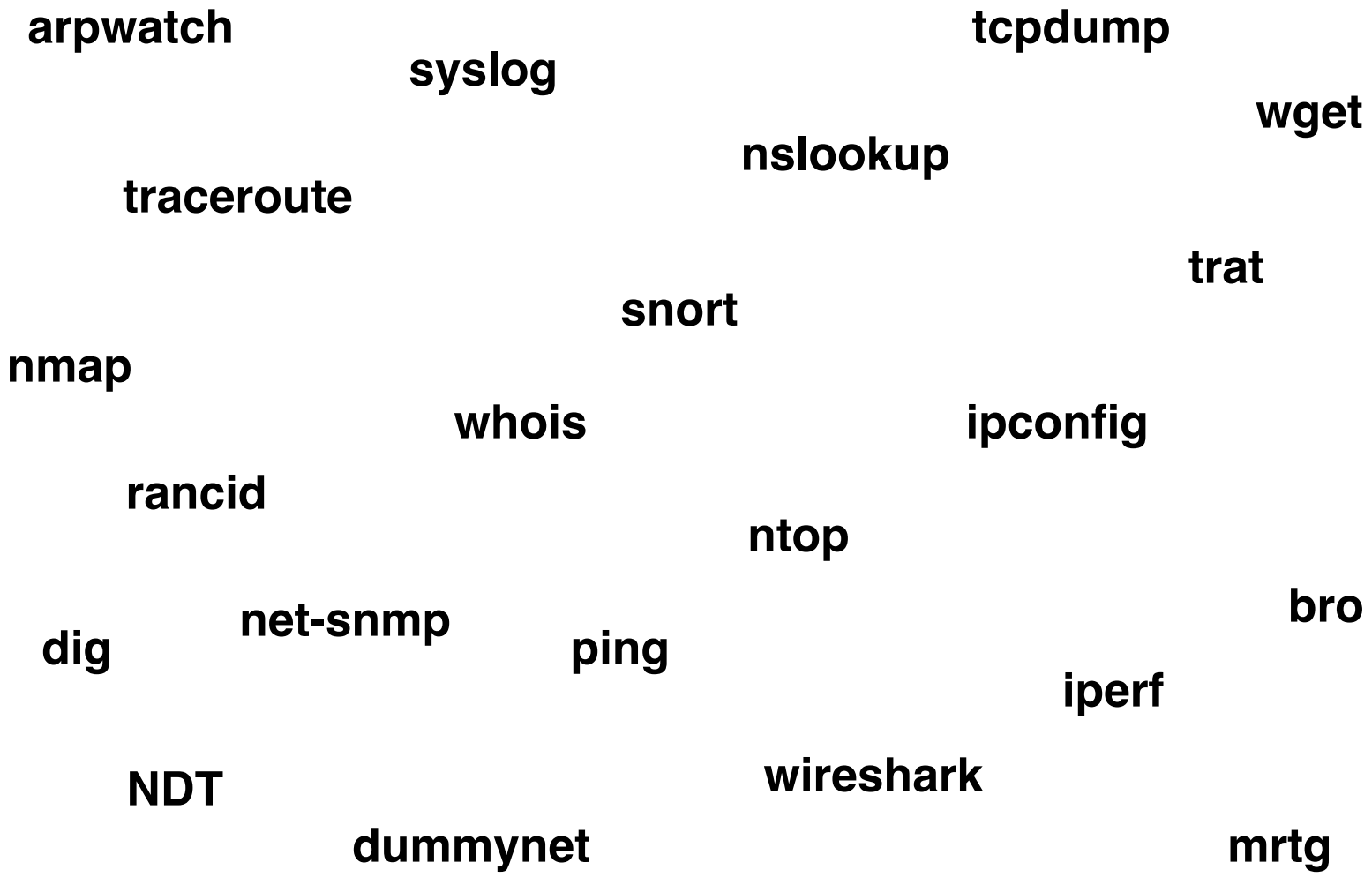

# But, That Doesn't Say What Networking Really *Is*

Or, What Will This Course is About

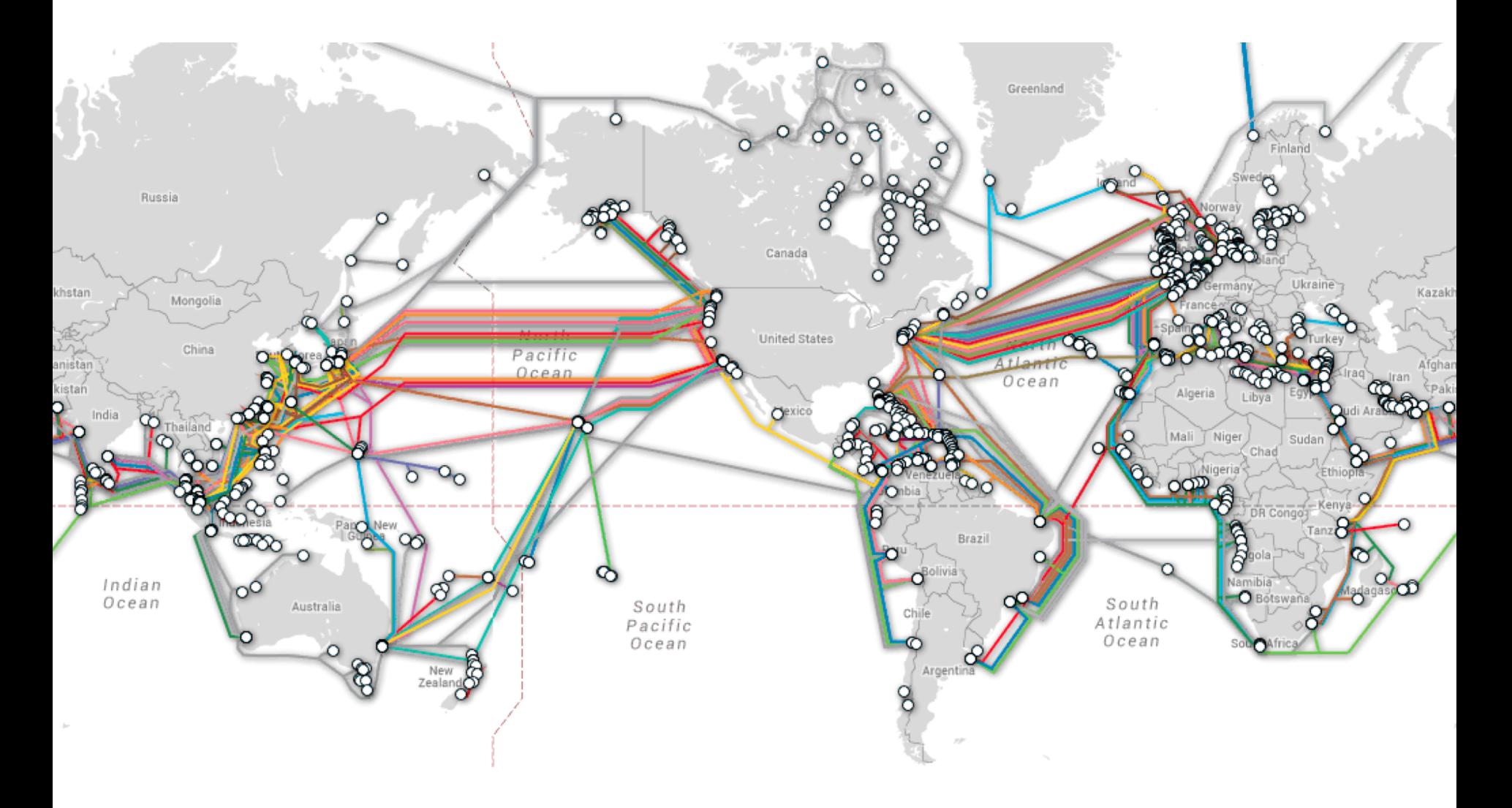

http://www.submarinecablemap.com/

#### Nor does that…

# We want to understand how the Internet works

Technical issues (protocols, architectures…)

Non-technical topics you will encounter (net-neutrality, access, rights…)

Internet as human right?

**Politics** Business

#### Free Internet Access

"1.5 million people access the Internet via Google's free Wi-Fi at 19 Indian railway stations"

mashable.com

Facebook also had Free Internet initiatives.

#### Types of things we will study

# Internet Architecture

- How to
	- Design and manage *protocols*
	- That can be used and *combined in many ways*
	- To do *many things*
- Definition and placement of function
	- What to do, and where to do it
- The "division of labor"
	- Across multiple protocols and mechanisms
	- Across components (hosts, routers, administrators)
- Goal: search for general principles
	- Of protocol design, evaluation, and composition

### Congestion

- How to know how much traffic is being used for what purpose?
- How to ensure we can service the competing traffic demand sharing the infrastructure

• How to design applications to run "fast"

## **Reliability**

- How reliable is the Internet?
- How can we measure different aspects of reliability in networking?
- What causes it to break?

### **Security**

- How secure is the Internet?
- Security challenges in the Internet (DDoS, bots, etc.)
- Technologies to make Internet secure and their limitations

• How to make your application secure?

#### Back to the two questions

#### Why are you taking this course?

#### What do you want to do?

### Project Ideas

- Study Wireless, Internet, … adoption, use
- Extend existing technology
- Create impact using Internet or Wireless
	- Low-resource setting (edu, health, etc.)
	- Access to information

### Plan for next four weeks

- Rapid review of undergraduate material – Understand how the basic building blocks work
- Watch lectures/read slides from COSC4377
	- Cover approx. 5 lectures per week
- Discuss the material in the class
- Grab lectures from:

http://www2.cs.uh.edu/~gnawali/courses/cosc4377-s12/